## **Polarization Examples**

- $\triangleright$  Arbitrarily choose the  $z = 0$  plane to plot the polarization ellipse as this makes the  $\div \beta z$  term zero rather than some other constant.
- $\triangleright$  Arbitrarily choose to select axes for the plot of the polarization ellipse such that the wave is propagating into the page.
- $\triangleright$  Plot the polarization ellipse over one period (T) of time, i.e., let ' $\omega t$ ' term go from 0 to  $2\pi$ .

## **Linear Polarization**

Assume we have a UPW where the electric field is given by

larization  
have a UPW where the electric field is given by  

$$
\overline{\mathcal{E}}(z,t) = \hat{a}_x 50 \cos(\omega t - \beta z) - \hat{a}_y 60 \cos(\omega t - \beta z)
$$
 (V/m).

From the '- $\beta z$ ' term, we know the UPW is propagating in the +*z*-direction. On the  $z = 0$  plane, the equation for the UPW simplifies to 1, we know the UPW is propagating in the +<br>equation for the UPW simplifies to<br> $(0,t) = \hat{a}_x 50\cos(\omega t) - \hat{a}_y 60\cos(\omega t)$  (V/m).

$$
\overline{\mathcal{E}}(0,t) = \hat{a}_x 50 \cos(\omega t) - \hat{a}_y 60 \cos(\omega t) \text{ (V/m)}.
$$

So, the electric field has two orthogonal components that are unequal in magnitude and  $\pm \pi$  ( $\pm 180^\circ$ ) out of phase [trig identity -cos(A)=cos(A $\pm \pi$ ].

Use MathCad & CorelDraw to plot the polarization ellipse with  $\mathcal{E}_x$  as the vertical axis and  $\mathcal{E}_y$  as the horizontal given so that the +*z*-direction  $(\hat{a}_x \times \hat{a}_y = \hat{a}_z)$  is into the page.

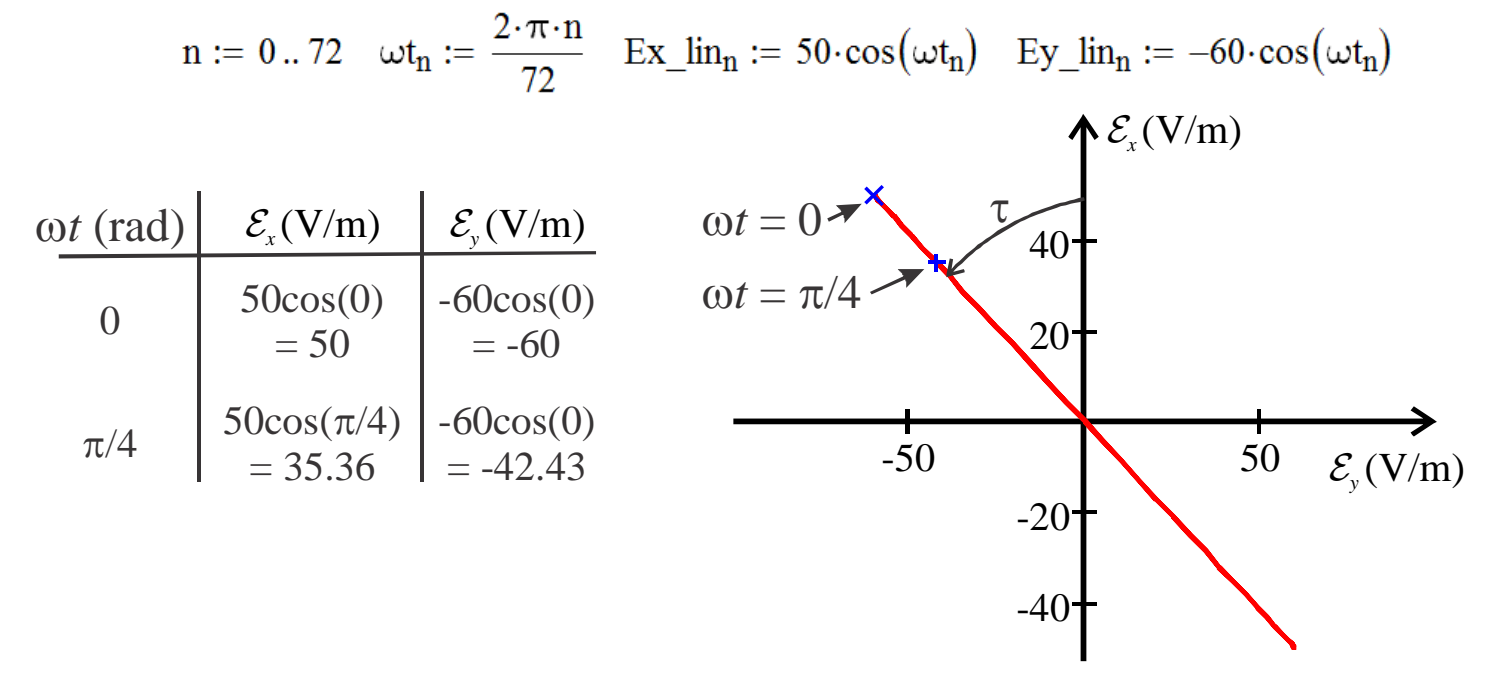

Note: **<u>Sense N/A</u>**, axial ratio  $AR = \infty$ , & tilt angle wrt x-direction is  $\tau \approx 50^{\circ}$ .

## **Circular Polarization**

Assume we have a UPW where the electric field is given by

**Polarization**  
we have a UPW where the electric field is given by  

$$
\overline{\mathcal{E}}(z,t) = \hat{a}_x 10 \cos(\omega t - \beta z) + \hat{a}_y 10 \cos(\omega t - \beta z - \pi / 2)
$$
 (V/m).

From the '- $\beta z$ ' term, we know the UPW is propagating in the +*z*-direction. On the *z* = 0 plane, the equation for the UPW simplifies to  $\overline{\mathcal{E}}(0,t) = \hat{a}_x 10\cos(\omega t) + \hat{a}_y 10\cos(\omega t - \pi/2)$  (V/m). the  $z = 0$  plane, the equation for the UPW simplifies to

$$
\mathcal{E}(0,t) = \hat{a}_x 10 \cos(\omega t) + \hat{a}_y 10 \cos(\omega t - \pi/2)
$$
 (V/m).

So, the electric field has two orthogonal components that are equal in magnitude and  $-\pi/2$  (-90°) out of phase.

Use MathCad & CorelDraw to plot the polarization ellipse with  $\mathcal{E}_x$  as the vertical axis and  $\mathcal{E}_y$  as the horizontal given so that the +*z*-direction  $(\hat{a}_x \times \hat{a}_y = \hat{a}_z)$  is into the page.

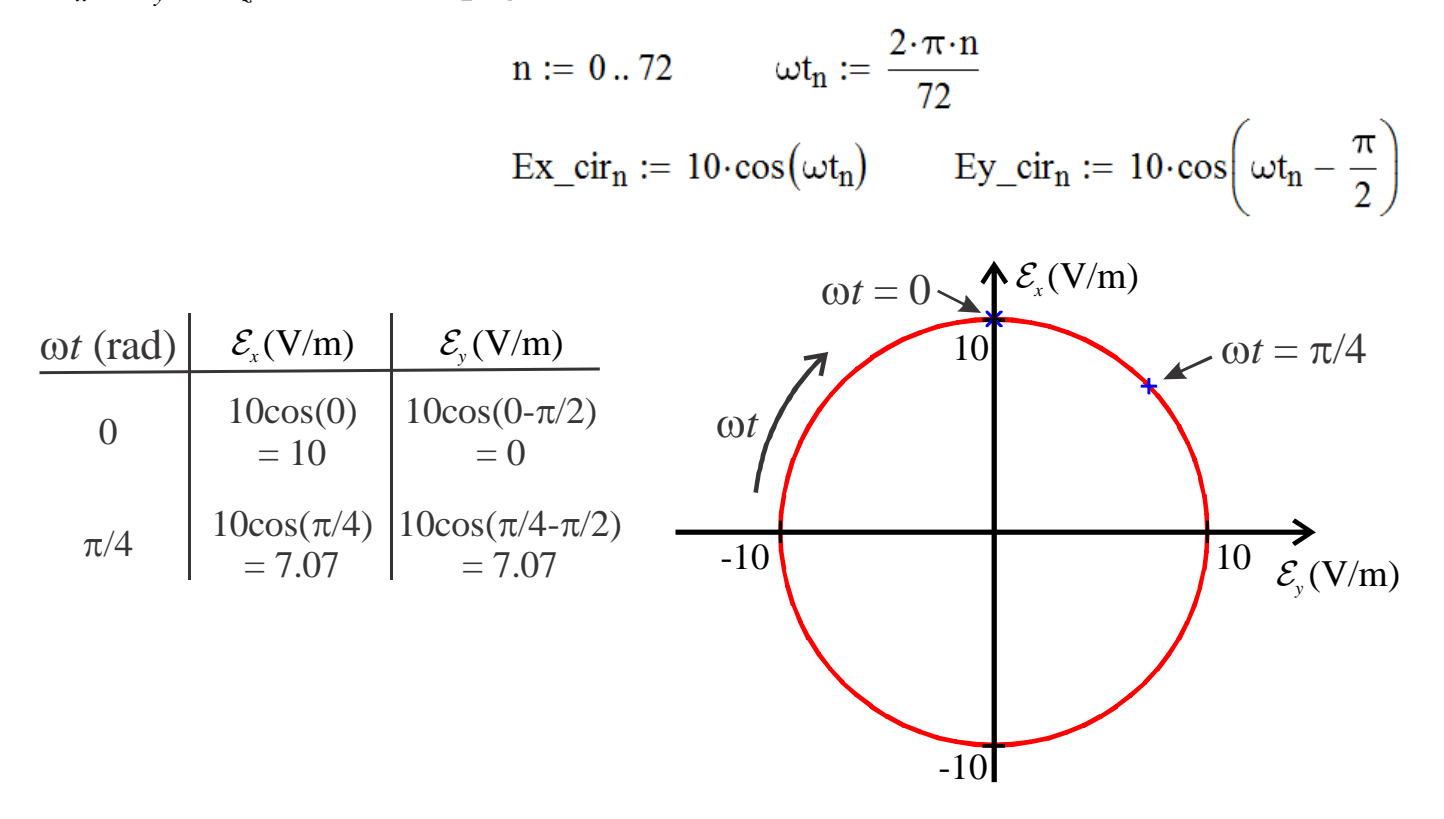

Note: **Sense CW or righthand (RH)**, axial ratio  $AR = 1$ , and tilt angle wrt x-direction is **N/A**.

## **Elliptical Polarization**

Assume we have a UPW where the electric field is given by

al Polarization  
we have a UPW where the electric field is given by  

$$
\overline{\mathcal{E}}(z,t) = \hat{a}_x 10 \cos(\omega t - \beta z) + \hat{a}_y 10 \cos(\omega t - \beta z + \pi / 6)
$$
 (V/m).

From the '- $\beta z$ ' term, we know the UPW is propagating in the +*z*-direction. On the *z* = 0 plane, the equation for the UPW simplifies to  $\overline{\mathcal{E}}(0,t) = \hat{a}_x 10\cos(\omega t) + \hat{a}_y 10\cos(\omega t + \pi/6)$  (V/m). the  $z = 0$  plane, the equation for the UPW simplifies to

$$
\overline{\mathcal{E}}(0,t) = \hat{a}_x 10 \cos(\omega t) + \hat{a}_y 10 \cos(\omega t + \pi/6) \text{ (V/m)}
$$

So, the electric field has two orthogonal components that are equal in magnitude **but**  $\pi/6$  (30°) out of phase.

Use MathCad & CorelDraw to plot the polarization ellipse with  $\mathcal{E}_x$  as the vertical axis and  $\mathcal{E}_y$  as the horizontal given so that the +*z*-direction  $(\hat{a}_x \times \hat{a}_y = \hat{a}_z)$  is into the page.

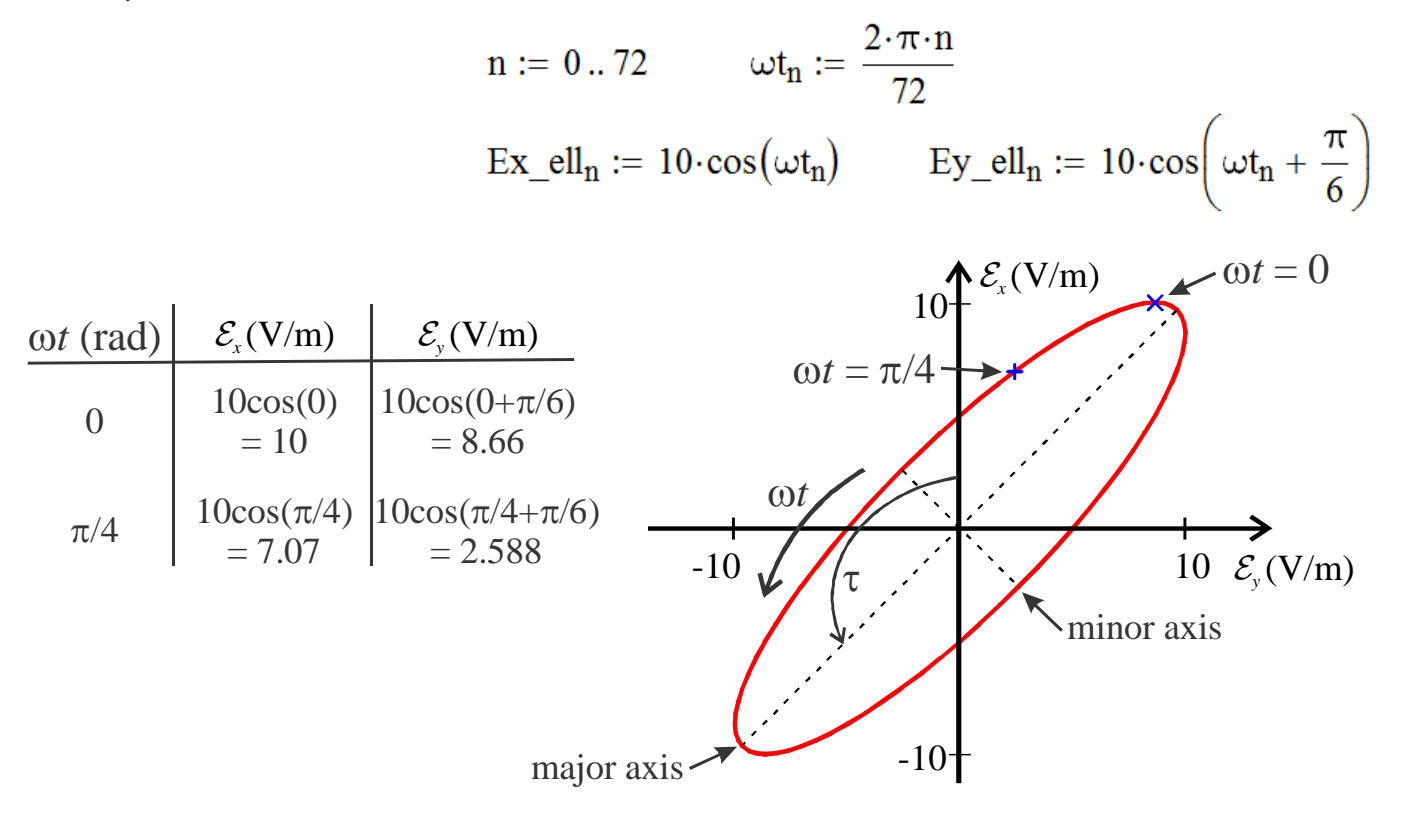

Note: **Sense CCW or lefthand (LH)**, axial ratio  $AR \approx 3.7$ , and tilt angle wrt x-direction is  $\tau \approx 135^\circ$ .